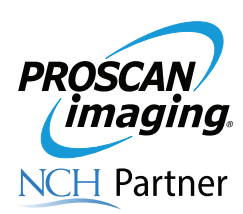

## **InteleConnect Quick Access Guide** *Web-Based PACS Access*

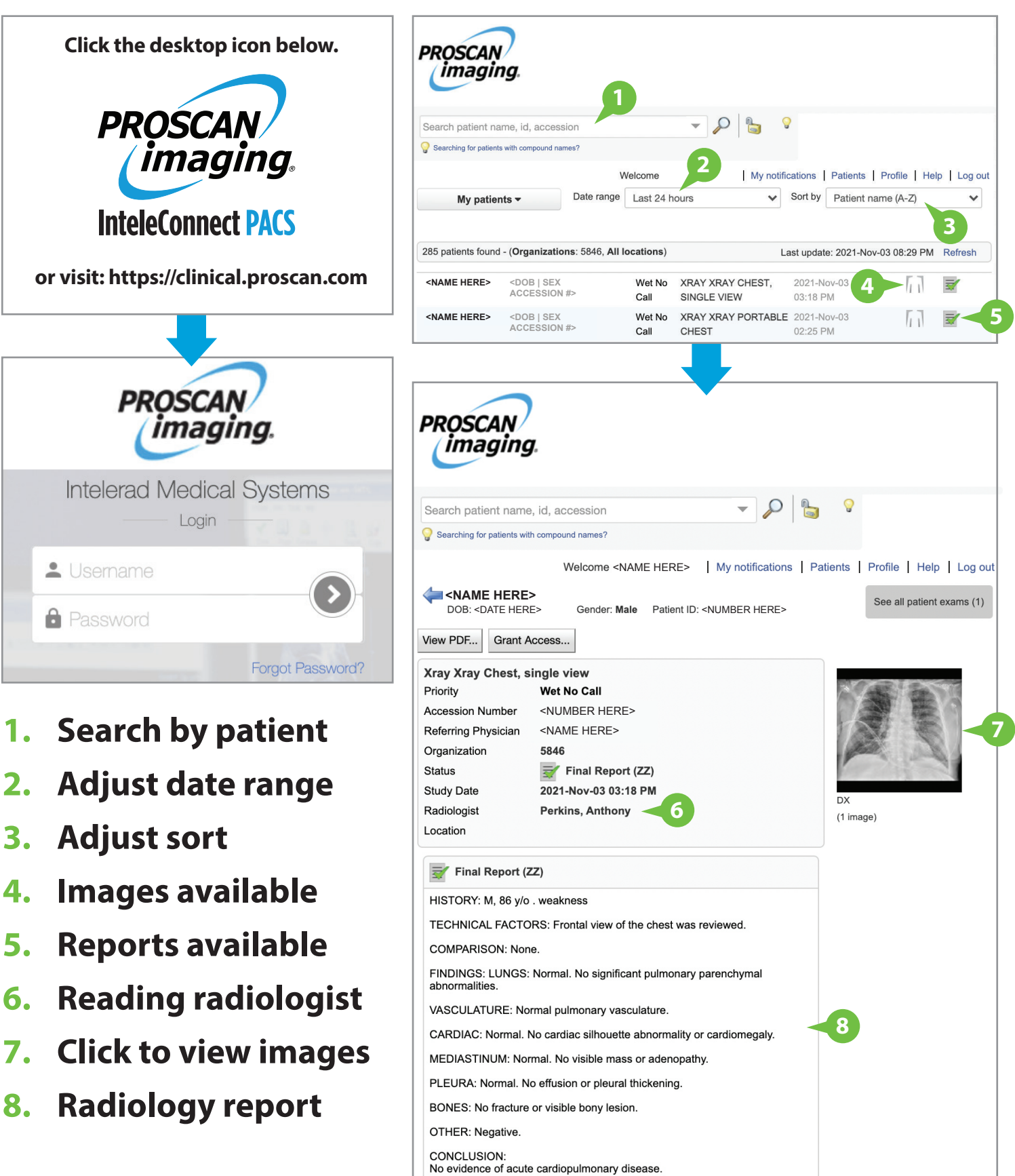

## **For support, please contact ProScan Imaging IT: 513.924.5100**